## Taking a Skills Assessment

## About the Skills Assessments

If a Skills Assessment is a required prerequisite for your program, please read the information on this page carefully then follow the steps below to access and complete the appropriate Skills Assessment. There are four assessments available. See specific information about each one below.

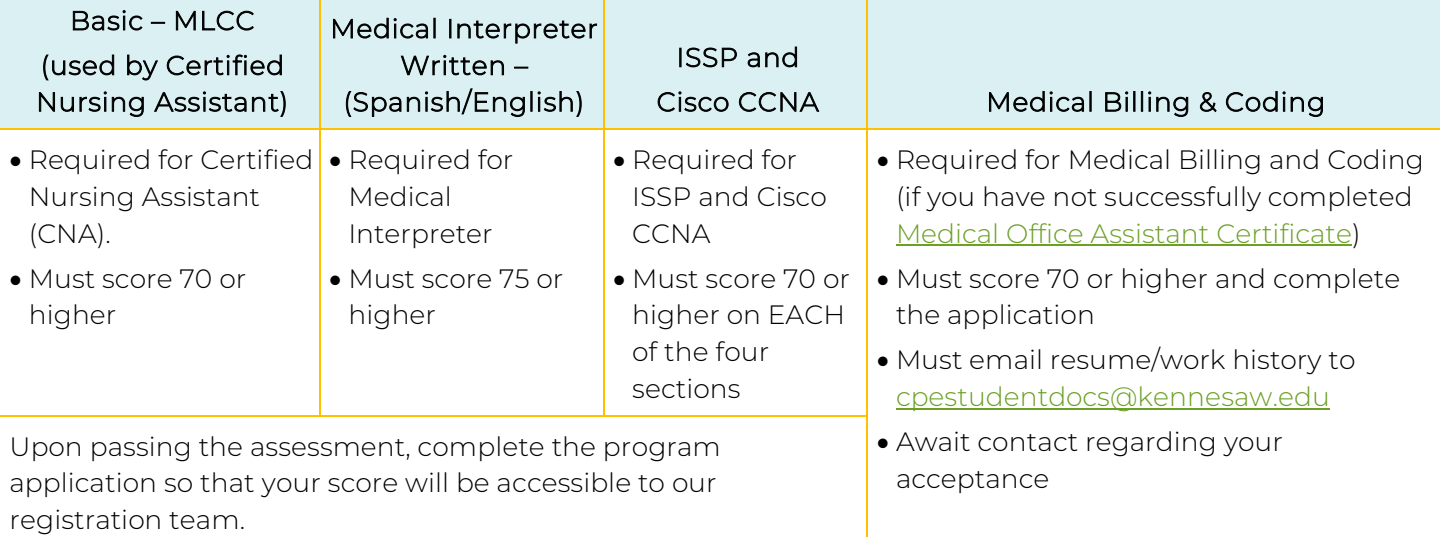

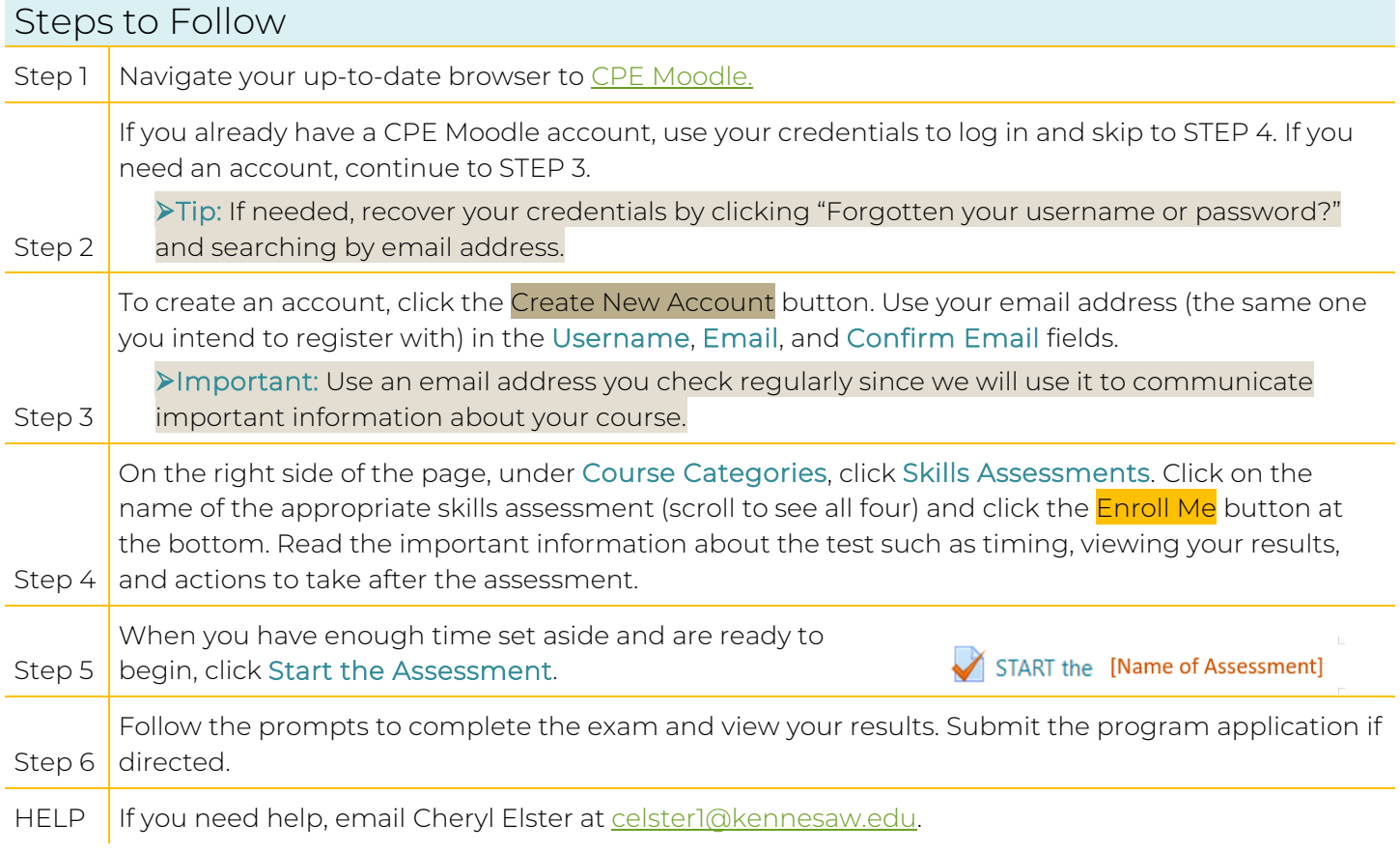